Aulas passadas:

ACF I - Code.org - coursef-2019 stage 1.pdf ACF I - Code.org - coursef-2019 stage 2.pdf ACF I - Code.org - coursef-2019 stage 3.pdf ACF I - Code.org - coursef-2019 stage 4.pdf ACF I - Code.org - coursef-2019 stage 5.pdf ACF I - Code.org - coursef-2019 stage\_7.pdf [ACF I - Code.org - coursef-2019\\_stage\\_8.pdf](https://drive.google.com/file/d/1Wli69RO9M0r0MjTFDrBY0AeltD_c6H5V/view?usp=sharing) ACF I - Code.org - coursef-2019 stage 9.pdf ACF I - Code.org - coursef-2019 stage 10.pdf [ACF I - Code.org - coursef-2019\\_stage\\_12.pdf](https://drive.google.com/file/d/1EoI7TL-nH3GkUIcuTODpiq0gP-Tg3_E2/view?usp=sharing) [ACF I - Code.org - coursef-2019\\_stage\\_13.pdf](https://drive.google.com/file/d/1DpE8Apq4mAuESim1UJpmyXj5dbMvF8uU/view?usp=sharing) [ACF I - Code.org - coursef-2019\\_stage\\_15.pdf](https://drive.google.com/file/d/1wTbNNOy4SvQ3fwvRrGNb5-xjEilj3kaq/view?usp=sharing)

ATENÇÃO:

- 1) Utilize os [Cartões de Login para Robótica ACF I.pdf](https://drive.google.com/file/d/1szNNuBa9QtSp05CK3BZdSW2awPZ8lfU3/view?usp=sharing) para ingressar na plataforma CODE.org e para salvar seu progresso.
- 2) Certifique-se que o nome aparece conforme a figura abaixo.

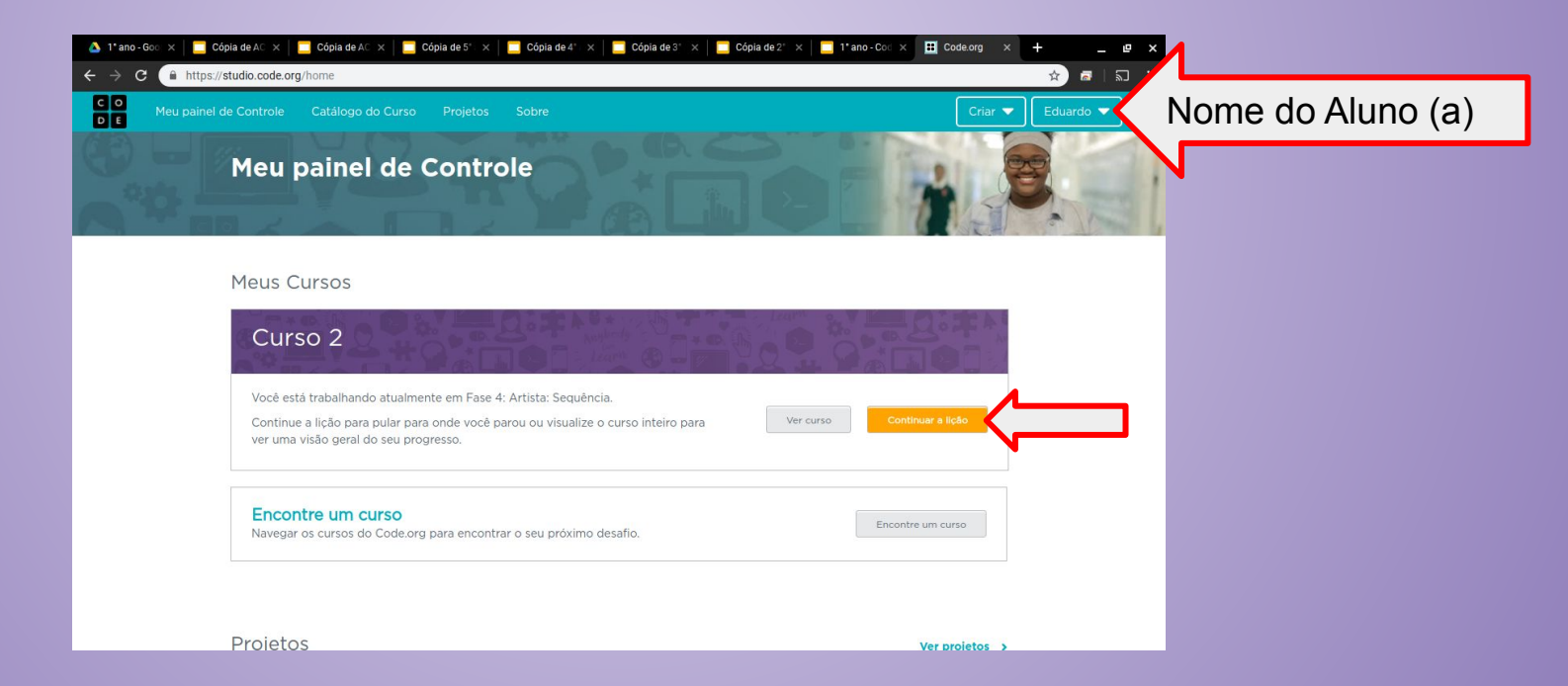

Lição 16: Pet Virtual com Sprite Lab

Nesta lição, os alunos criarão um animal de estimação virtual interativo que se parece e se comporta como deseja. Os alunos usarão a ferramenta "Trajes" do Sprite Lab para personalizar a aparência do animal. Eles então usarão eventos, comportamentos e outros conceitos que aprenderam para dar vida própria ao animal de estimação!

Objetivo: Completar da fase 1 até a 8.

[https://studio.code.org/s/coursef-2019/stage/16/puzzle/1?section\\_id=2830758](https://studio.code.org/s/coursef-2019/stage/16/puzzle/1?section_id=2830758)

#### [https://studio.code.org/s/coursef-2019/stage/16/puzzle/1?section\\_id=2830758](https://studio.code.org/s/coursef-2019/stage/16/puzzle/1?section_id=2830758)

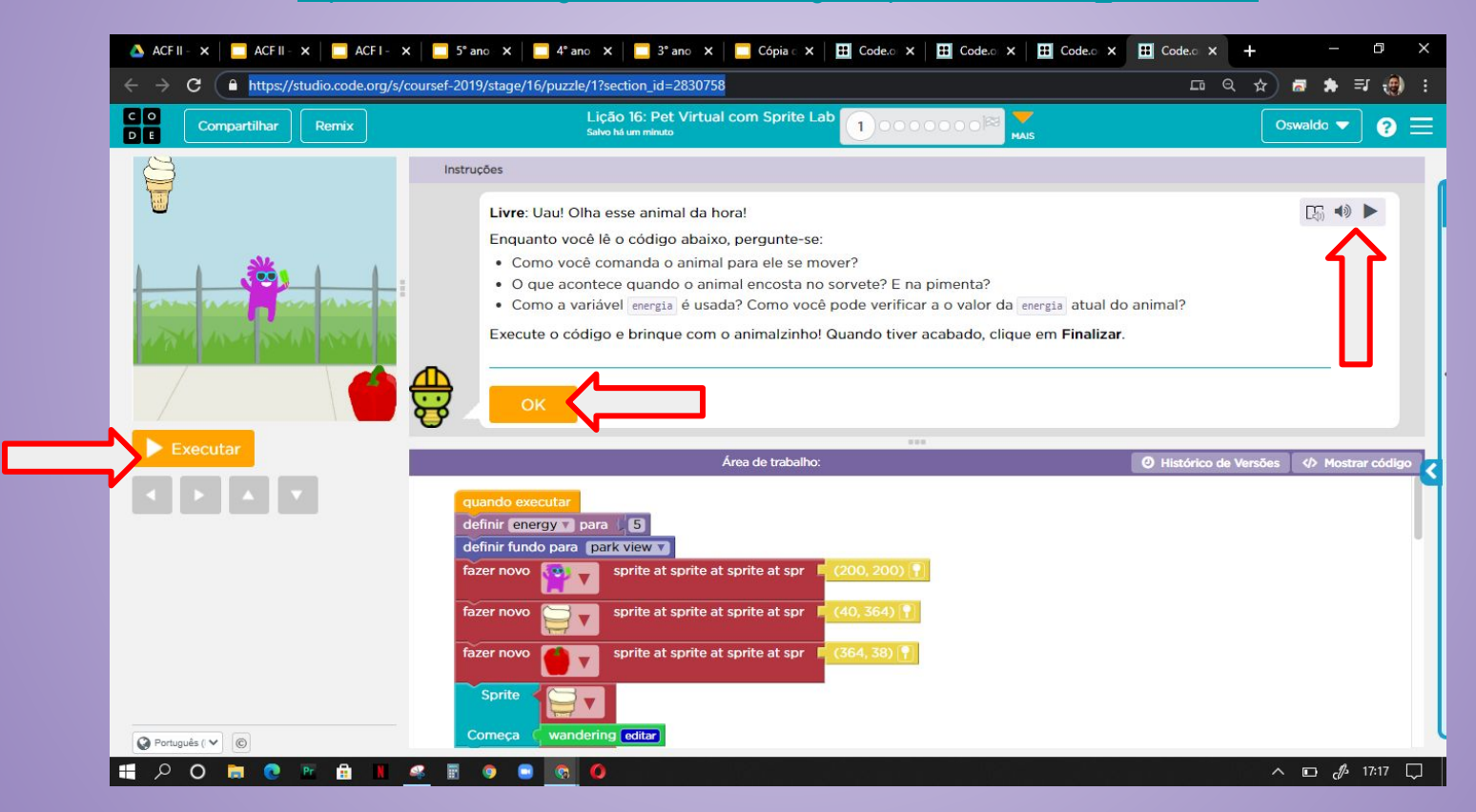

Fim do curso!!! Parabéns, agora preencha o diploma com seu nome!

<https://code.org/congrats/coursef-2019>

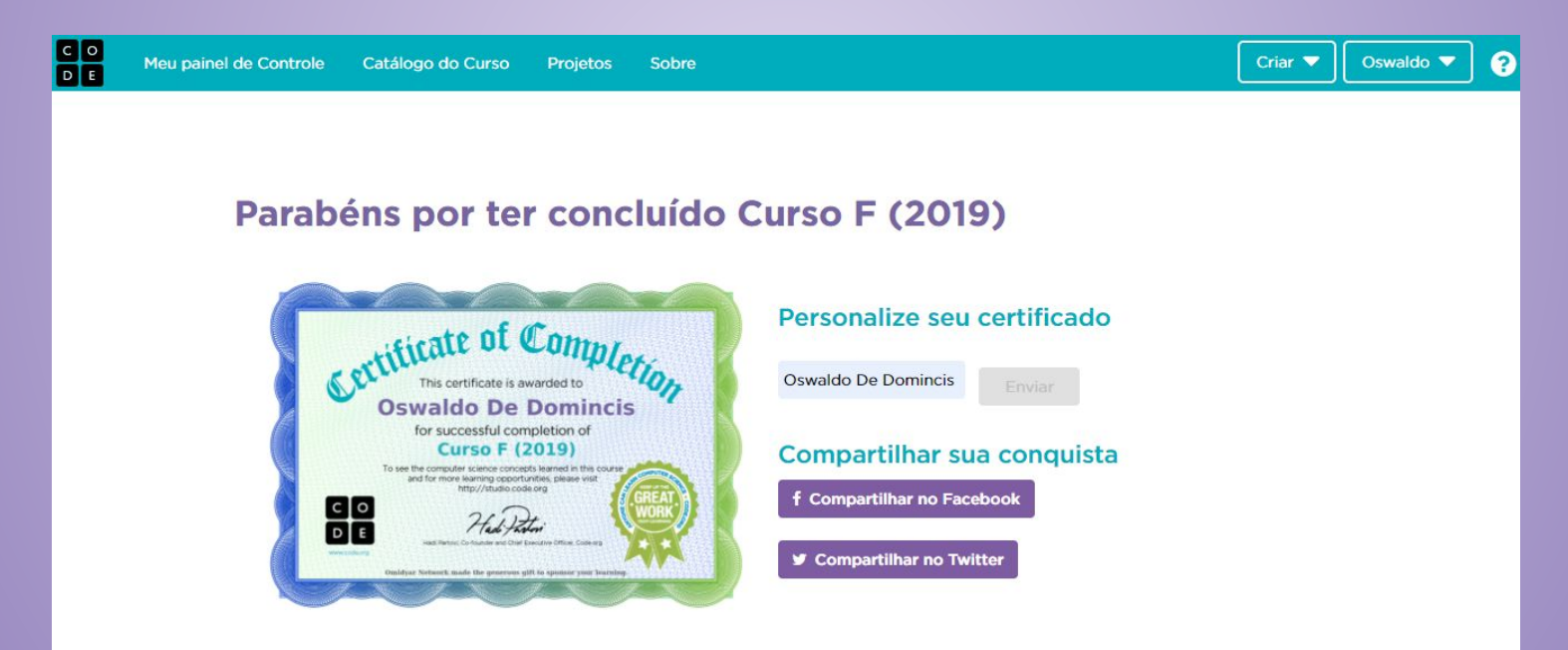

## Evolução dos alunos (as) em 17/09/2020

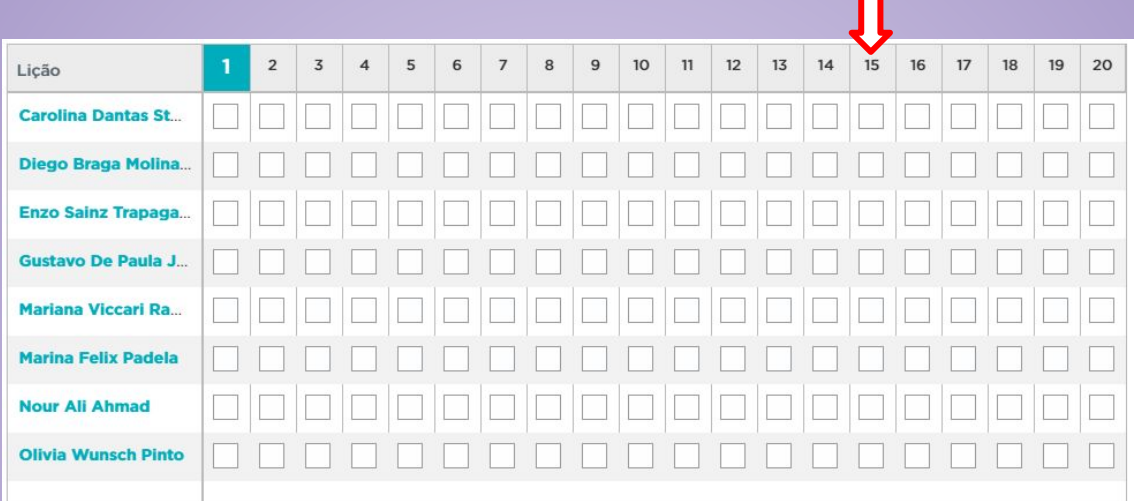